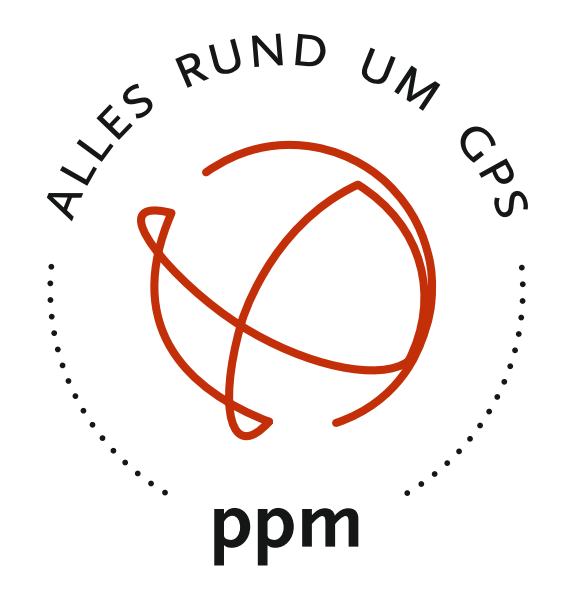

# 10xx GNSS SENSOR SERIE REFERENZ HANDBUCH

## **Copyright**

Copyright © 2015 ppm GmbH. Alle Rechte vorbehalten.

Kein Teil dieser Veröffentlichung oder der darin beschriebenen Computerprogramme darf ohne die vorherige schriftliche Genehmigung durch ppm GmbH reproduziert, übersetzt, in einem Zugangssystem gespeichert oder in irgendeiner Form oder auf irgendeine Weise übertragen werden, sei es elektronisch, durch mechanisches Fotokopieren, Aufnehmen oder in sonstiger Weise. Ihre Rechte im Zusammenhang mit dieser Veröffentlichung und den Computerprogrammen unterliegen den Einschränkungen und Grenzen der Urhebergesetze der Europäischen Union und/oder der Rechtsordnung, die an Ihrem Aufenthaltsort gilt.

Gedruckt in Deutschland.

Teilnummer: 10xx GNSS Sensor Handbuch deutsch Revision A Januar 2015

## **Warenzeichen**

Alle Produkte und Markennamen sind Warenzeichen oder eingetragene Warenzeichen ihrer jeweiligen Inhaber.

#### **Software Lizenzvereinbarung**

**WICHTIG**: DURCH INSTALLIEREN DER SOFTWARE ERKLÄREN SIE SICH DAMIT EINVERSTANDEN, SICH DEN BEDINGUNGEN DER LIZENZVEREINBARUNG ("VEREINBARUNG") ZU UNTERWERFEN. DIESE VEREINBARUNG STELLT DAS GESAMTE VERTRAGSWERK ZWISCHEN IHNEN ("LIZENZNEHMER") UND DER PPM GMBH DAR. ("LIZENZGEBER"). LESEN SIE DIE VEREINBARUNG SORGFÄLTIG DURCH; WENN SIE MIT DEN BEDINGUNGEN NICHT EINVERSTANDEN SIND, GEBEN SIE DAS UNGEÖFFNETE CD-PAKET UND DIE MITGELIEFERTEN GEGENSTÄNDE DORT ZURÜCK, WO SIE DIESE ERWORBEN HABEN. DER KAUFPREIS WIRD IHNEN VOLLSTÄNDIG ZURÜCKERSTATTET.

#### **LIZENZ.**

Der LIZENZGEBER gewährt Ihnen eine eingeschränkte, nicht ausschließliche, nicht übertragbare persönliche Lizenz ("Lizenz") dafür, die in diesem Paket in maschinenlesbarer Form enthaltene Kopie des Computerprogramms ("Programm") auf einem einzelnen Computer (einer zentralen Prozessoreinheit mit dazugehörigem Bildschirm und Tastatur) zu installieren und zu benutzen und eine Sicherungskopie des Programms zur Verwendung mit demselben Computer zu erstellen. Der LIZENZGEBER und seine Zulieferer behalten alle Rechte an dem Programm, die in dieser Vereinbarung nicht ausdrücklich übertragen werden.

#### **EIGENTUM AN PROGRAMMEN UND KOPIEN.**

Diese Lizenz ist kein Verkauf des Originalprogramms oder irgendwelcher Kopien. Der LIZENZGEBER und seine Zulieferer behalten das Besitztum an dem Programm und alle Urheberrechte und sonstigen Eigentumsrechte daran sowie an allen später von Ihnen erstellten Kopien des Programms, unabhängig von deren Form. Das Programm und die begleitenden Bedienungsanleitungen ("Dokumentation") sind urheberrechtlich geschützte Werke und enthalten wertvolle gewerbliche Geheimnisse und vertrauliche Informationen, die dem LIZENZGEBER und dessen Zulieferern gehören. Sie erklären sich damit einverstanden, alle sinnvollen Maßnahmen zu ergreifen, um die Eigentumsrechte des LIZENZGEBERS und seiner Zulieferer an dem Programm und der Dokumentation zu schützen und sie streng vertraulich zu halten.

#### **NUTZUNGSEINSCHRÄNKUNGEN.**

Das Programm wird zur Verwendung bei Ihrer internen Geschäftstätigkeit geliefert und muss jederzeit auf einem einzelnen Computer bleiben, der Ihnen gehört oder den Sie mieten. Sie dürfen das Programm physisch von einem Computer auf einen anderen übertragen, vorausgesetzt, das Programm wird immer nur auf einem Computer gleichzeitig benutzt. Sie dürfen das Programm ohne die vorherige schriftliche Genehmigung des LIZENZGEBERS nicht im Rahmen von Time-Sharing oder der Vermietung voll ausgestatteter Büros benutzen oder vermieten, verleasen, weitervermieten, verkaufen, abtreten, verpfänden, übertragen, elektronisch übertragen oder auf sonstige Weise das Programm oder die Dokumentation weder vorübergehend noch dauerhaft veräußern. Sie erklären sich damit einverstanden, das Programm nicht zu übersetzen, ändern, anzupassen, zerlegen, dekompilieren oder zurückzuentwickeln oder abgeleitete Werke von dem Programm oder der Dokumentation oder eines Teiles davon zu erstellen.

#### **BEENDIGUNG.**

Die Lizenz gilt bis zur Beendigung. Die Lizenz endet ohne Kündigung durch den LIZENZGEBER, wenn Sie gegen irgendeine der Bestimmungen dieser Vereinbarung verstoßen. Bei der Beendigung müssen Sie jegliche Nutzung des Programms und der Dokumentation einstellen und diese sowie sämtliche Kopien davon an den LIZENZGEBER zurückgeben.

#### **Garantieausschluss und Haftungsbeschränkung**

DER LIZENZGEBER UND SEINE ZULIEFERER GEBEN WEDER AUSDRÜCKLICH NOCH INDIREKT GEWÄHRLEISTUNGEN FÜR DAS PROGRAMM, DIE MEDIEN, DIE DOKUMENTATION, DIE ERGEBNISSE ODER DIE GENAUIGKEIT DER DATEN UND SCHLIESSEN HIERMIT AUSDRÜCKLICH JEGLICHE GARANTIE DER VERMARKTBARKEIT UND DER EIGNUNG FÜR EINEN BESTIMMTEN ZWECK AUS. DER LIZENZGEBER UND SEINE ZULIEFERER GARANTIEREN NICHT, DASS DAS PROGRAMM IHREN ANFORDERUNGEN ENTSPRICHT ODER DASS SEIN BETRIEB OHNE UNTERBRECHUNGEN ODER FEHLERFREI IST.

Der LIZENZGEBER, seine Zulieferer sowie jeder, der an der Erstellung oder Lieferung des Programms oder der Dokumentation an Sie beteiligt war, haftet Ihnen oder einem Dritten gegenüber nicht für besondere, indirekte, Neben- oder Folgeschäden (einschließlich, aber nicht beschränkt auf entgangene Gewinne oder Einsparungen, Ausfallzeiten, Schäden an oder Ersatz von Ausrüstungs- oder Eigentumsgegenständen, Wiederherstellung oder Ersatz von Programmen oder Daten), die aus Forderungen aus Gewährleistung, Vertrag oder unerlaubter Handlung (einschließlich Fahrlässigkeit), verschuldensunabhängiger Haftung oder auf sonstige Weise entstehen, selbst dann, wenn der LIZENZGEBER oder seine Zulieferer über die Möglichkeit einer solchen Forderung oder solcher Schäden unterrichtet wurden. Die Haftung des LIZENZGEBERS und seiner Zulieferer für direkte Schäden ist begrenzt auf den tatsächlich für diese Programmlizenz bezahlten Betrag. Manche Staaten gestatten den Ausschluss der Begrenzung impliziter Garantien oder Haftung für Neben- oder Folgeschäden nicht, die o. g. Beschränkungen oder Ausschlüsse gelten daher eventuell nicht für Sie.

#### **BESCHRÄNKTE PRODUKTGARANTIE**

Alle Empfangsgeräte für das globale Positionsbestimmungssystem(GPS) von ppm sind Navigationshilfenund nicht dazu gedacht, andere Navigationsmethoden zu ersetzen. Dem Käufer wird angeraten, eine sorgfältige Positionsbestimmung durchzuführen und gesunden Menschenverstand walten zu lassen.

LESEN SIE VOR DER BENUTZUNG DES PRODUKTS DIE GEBRAUCHSANLEITUNG SORGFÄLTIG DURCH.

#### 1. GARANTIE DURCH PPM

ppm garantiert, dass unsere GNSS-Empfänger und Hardware-Zubehör keine Material- und Herstellungsfehler aufweisen, und leistet für das Produkt gemäß den veröffentlichten Daten eine Garantie von einem Jahr (oder für einen durch das Gesetz geforderten längeren Zeitraum), gerechnet vom Datum des ursprünglichen Kaufs.

DIESE GARANTIE BEZIEHT SICH NUR AUF DEN URSPRÜNGLICHEN KÄUFER DIESES PRODUKTS.

Im Fall eines Defekts wird ppm das Hardware-Produkt nach eigenem Ermessen entweder reparieren oder ersetzen, ohne dem Käufer Ersatzteile oder Arbeitszeit in Rechnung zu stellen. Für das reparierte oder ersetzte Produkt wird eine Garantie von 90 Tagen ab dem Rücksendedatum, mindestens aber bis zum Ablauf der ursprünglichen Garantie, gewährt.

ppm sichert zu, dass die Softwareprodukte oder in Hardwareprodukten enthaltene Software ab dem Versanddatum 30 Tage in den Medien fehlerfrei sind und dass sie im Wesentlichen der dann gültigen Anwenderdokumentation entsprechen, die mit der Software(einschließlich deren Aktualisierungen)geliefert wurde. ppm ist einzig zur Korrektur oder dem Ersatz der Medien oder der Software verpflichtet, so dass sie der dann gültigen Anwenderdokumentation im Wesentlichen entsprechen.

ppm sichert nicht zu, dass die Software den Anforderungen des Käufers entspricht, oder dass ihr Betrieb unterbrechungsfrei, fehlerfrei oder frei von Viren bleibt. Der Käufer übernimmt für die Benutzung der Software das volle Risiko.

#### 2. RECHTSMITTEL DES KÄUFERS

DAS AUSSCHLIESSLICHE RECHTSMITTEL DES KÄUFERS UNTER DIESER GARANTIE ODER UNTER EINER IMPLIZITEN GARANTIE IST, JE NACH ENTSCHEIDUNG VON PPM, AUF REPARATUR ODER ERSATZ DES EMPFÄNGERS ODER DER ZUBEHÖRTEILE BESCHRÄNKT, DIE VON DIESER GARANTIE ABGEDECKT SIND. REPARATUREN IM RAHMEN DIESER GARANTIE DÜRFEN NUR IN EINEM VON PPM AUTORISIERTEN KUNDENDIENSTZENTRUM DURCHGEFÜHRT WERDEN. JEDE REPARATUR DURCH EIN NICHT VON PPM AUTORISIERTES KUNDENDIENSTZENTRUM FÜHRT ZUM ERLÖSCHEN DER GARANTIE.

#### 3. PFLICHTEN DES KÄUFERS

Um den Service in Anspruch zu nehmen, wenden Sie sich an den Händler, bei dem Sie das Produkt gekauft haben, und geben Sie das Produkt mit einer Kopie der Originalrechnung an ihn zurück. ppm behält sich das Recht vor, kostenlosen Service zu verweigern, wenn der Kaufnachweis nicht vorgelegt wird, oder die in ihm enthaltenen Informationen unvollständig oder unleserlich sind, oder wenn die Seriennummer verändert oder entfernt wurde. ppm haftet nicht für Verluste oder Schäden am Produkt, die während des Lieferwegs des Produkts oder bei seiner Einsendung zur Reparatur auftreten. Der Abschluss einer Transportversicherung wird empfohlen. ppm empfiehlt einen nachvollziehbaren Lieferweg wie UPS oder FedEx fürdie Rücksendung des Produkts zum Service.

#### 4. EINSCHRÄNKUNG VON IMPLIZITEN GARANTIEN MIT AUSNAHME DER OBEN IN PUNKT 1 DARGELEGTEN BESCHRÄNKTEN GARANTIE WIRD HIERMIT JEGLICHE DARÜBER HINAUS GEHENDE GEWÄHRLEISTUNG AUSGESCHLOSSEN.

DAS GILT SOWOHL FÜR AUSDRÜCKLICHE ALS AUCH IMPLIZITE GARANTIEN, EINSCHLIEßLICH DER ZUSICHERUNG DER EIGNUNG FÜR EINEN BESTIMMTEN ZWECK ODER DER MARKTFÄHIGKEIT UND, SOWEIT ANWENDBAR, FÜR IMPLIZITE GARANTIEN GEMÄSS ARTIKEL 35 DER UN-KONVENTION ÜBER DEN INTERNATIONALEN WARENKAUF. Einige nationale, Staats-, oder lokale Gesetze gestatten keinen Ausschluss oder Einschränkungen bei Neben-oder Folgeschäden. In solchen Fällen trifft die obige Einschränkung oder der Ausschluss nicht auf sie zu.

#### 5. AUSSCHLIESSUNGEN

Folgendes ist von der Garantie ausgeschlossen:

- (1) regelmäßige Wartung und Reparatur oder Ersatz von Teilen aufgrund normaler Abnutzung;
- (2) Batterien und Akkus
- (3) Oberflächeneigenschaften
- (4) Installationen oder Defekte aufgrund der Installation;
- (5) jeder Schaden, durch
	- (i) den Versand, Zweckentfremdung, Missbrauch, Nachlässigkeit, Eingriffe,oder nicht ordnungsgemäße Anwendung; (ii) Unglücke wie Feuer, Flut, Wind und Blitzschlag;
- (iii) nicht autorisierte Hinzufügungen oder Modifizierungen;
- (6) einen von einem nicht durch ppm autorisierten Kundendienstzentrum durchgeführten oder versuchten Service;
- (7) Produkte, Komponenten oder Teile, die nicht von ppm hergestellt wurden,
- (8) die Zusicherung, dass der Empfänger frei von jedem Anspruch aus der Verletzung eines Patents, einer Handelsmarke, eines Copyrights oder anderen Eigentumsrechts einschließlich von Handelsgeheimnissen ist;
- (9) jeder Schaden aufgrund eines Unfalls, der durch ungenaue Satellitenübertragungen entsteht. Ungenaue Übertragungen können durch Veränderungen der Position, des Betriebszustands oder der Geometrie eines Satelliten oder durch Veränderungen an dem Empfänger auftreten, die durch eine Veränderung an dem GPS erforderlich werden können.

 (Anmerkung: ppm GNSS Empfänger verwenden zum Empfang der Daten über Position, Geschwindigkeit und Zeit GPS oder GPS+GLONASS. GPS wird von der US-Regierung betrieben; GLONASS ist das globale Satelliten-Navigationssystem der Russischen Föderation. Beide sind allein für Fehlerfreiheit und Wartung des jeweiligen Systems zuständig. Bestimmte Bedingungen können Ungenauigkeiten verursachen, welche Modifikationen am Empfänger erforderlich machen. Solche Bedingungen liegen insbesondere bei Veränderungen in der Übertragung von GPS oder GLONASS vor.) Das Öffnen, Zerlegen oder die Reparatur dieses Produkts durch andere als ein von ppm autorisiertes Kundendienstzentrum führt zum Erlöschen der Garantie

#### 6. AUSSCHLUSS VON NEBEN- ODER FOLGESCHÄDEN

PPM IST GEGENÜBER DEM KÄUFER ODER EINER ANDEREN PERSON FÜR KEINE INDIREKTEN, NEBEN- ODER FOLGESCHÄDEN IRGENDEINER ART HAFTBAR, INSBESONDERE PROFITENTGANG, SCHÄDEN DURCH VERZÖGERUNG ODER VERLUST DER NUTZUNGSMÖGLICHKEIT, VERLUST ODER SCHÄDEN DURCH EINEN BRUCH DIESER GARANTIE ODER EINER IMPLIZITEN GARANTIE, UND DAS SELBST IM FALL, DASS DIESER DURCH EINE NACHLÄSSIGKEIT ODER EINEN ANDEREN FEHLER VON PPM ZUSTANDE KOMMT, ODER DURCH NACHLÄSSIGE VERWENDUNG DES PRODUKTS VERURSACHT WURDE. PPM HAFTET IN KEINEM FALL FÜR SOLCHE SCHÄDEN, SELBST WENN PPM AUF DIE MÖGLICHKEIT SOLCHER SCHÄDEN HINGEWIESEN WORDEN IST.

Einige nationale, Staats-, oder lokale Gesetze gestatten keinen Ausschluss oder Einschränkungen bei Neben-oder Folgeschäden. In solchen Fällen trifft die obige Einschränkung oder der Ausschluss nicht auf sie zu.

#### 7. GESAMTVERTRAG

Diese schriftliche Garantie ist die vollständige, endgültige und exklusive Vereinbarung zwischen ppm und dem Käufer hinsichtlich der Leistungsqualität der Waren und aller und jeder Garantien und Darstellungen.

DIESE GEWÄHRLEISTUNG UMFASST ALLE VERPFLICHTUNGEN VON PPM FÜR DIESES PRODUKT. DIESE GEWÄHRLEISTUNG GIBT IHNEN BESTIMMTE RECHTE. SIE KÖNNEN ANDERE RECHTE HABEN, DIE VON GEBIET ZU GEBIET VARIIEREN,(einschließlich der Direktive 1999/44/EC in den EU-Mitgliedsstaaten), IN DIESEM FALL GELTEN FÜR SIE BESTIMMTE EINSCHRÄNKUNGEN, DIE DIESE GARANTIE ENTHÄLT, NICHT.

#### 8. WAHL DES RECHTS.

Diese eingeschränkte Garantie unterliegt den Gesetzen von Deutschland ohne Bezugnahme auf Widerspruch zu anderen gesetzlichen Bestimmungen oder zur UN-Konvention über Verträge für den Internationalen Warenhandel, und soll zugunsten von ppm,Nachfolgern und Bevollmächtigten sein.

DIESE GARANTIE BERÜHRT WEDER DIE GESETZLICHEN RECHTE DER VERBRAUCHER UNTER DEN GELTENDEN, ANWENDBAREN GESETZEN AN IHREM WOHNORT, NOCH DIE RECHTE DES KUNDEN GEGENÜBER DEM HÄNDLER, DIE SICH AUS DEM KAUFVERTRAG ERGEBEN.

Für weitere Informationen zu dieser eingeschränktenGarantie rufen Sie uns bitte an oder schreiben Sie uns:

ppm GmbH Grube 39a 82377 Penzberg Deutschland

Tel: 0049-8856-8030980

#### **Einführung**

## **Was ist der ppm 10xx?**

Herzlichen Glückwunsch! Sie haben soeben einen GNSS Empfänger, den ppm 10xx zur Erweiterung Ihrer Datenerfassung erhalten!

Der ppm 10xx GNSS Sensor ersetzt die meist ungenauen GPS Empfänger, die in PC's, Tablets oder Handhelds integriert sind, mit einer sehr zuverlässigen und präzisen GNSS Einheit.

## **Umfang dieser Anleitung**

Diese Anleitung soll Sie schnell mit Ihrem neuen GPS System vertraut machen. Wir zeigen Ihnen alle notwendigen Schritte, vom Auspacken biszum Einsatz, damit Sie das System erfolgreich einsetzen können.

DIESE ANLEITUNG BESCHREIBT NICHT DIE VERWENDUNG IHRES PCs ODER IHRER ERFASSUNGSSOFTWARE! Wenden Sie sich hierfür an den jeweiligen Hersteller.

Sollten Sie bestimmte Informationen vermissen, oder andere Anregungen zu dieser Anleitung haben, so würden wir uns über ein Feedback von Ihnen freuen. Senden Sie diese bitte unter dem Vermerk "ppm 10xx Handbuch" an: info@ppmgmbh.de

Vielen Dank !

#### **Standardpaket**

Die folgende Tabelle bietet eine Übersicht der Komponenten, die eine Lieferung des ppm 10xx GNSS Empfänger‐SET beinhaltet \*:

## **Anzahl Beschreibung**

- 1 ppm 10xx GNSS Empfänger
- 1 USB Anschlußkabel
- 1 Helix-Antenne GNSS L1
- 1 System ‐ CD mit GNSS Commander Software
- 1 Halterung mit Klebestreifen
- 1 Halterung für 10xx mit Schrauben

\* Die Komponenten des ppm 10xx GNSS Empfänger‐SET können sich jederzeit ohne Vorankündigung ändern.

## **Beschreibung**

**ppm 10xx GNSS Sensor**

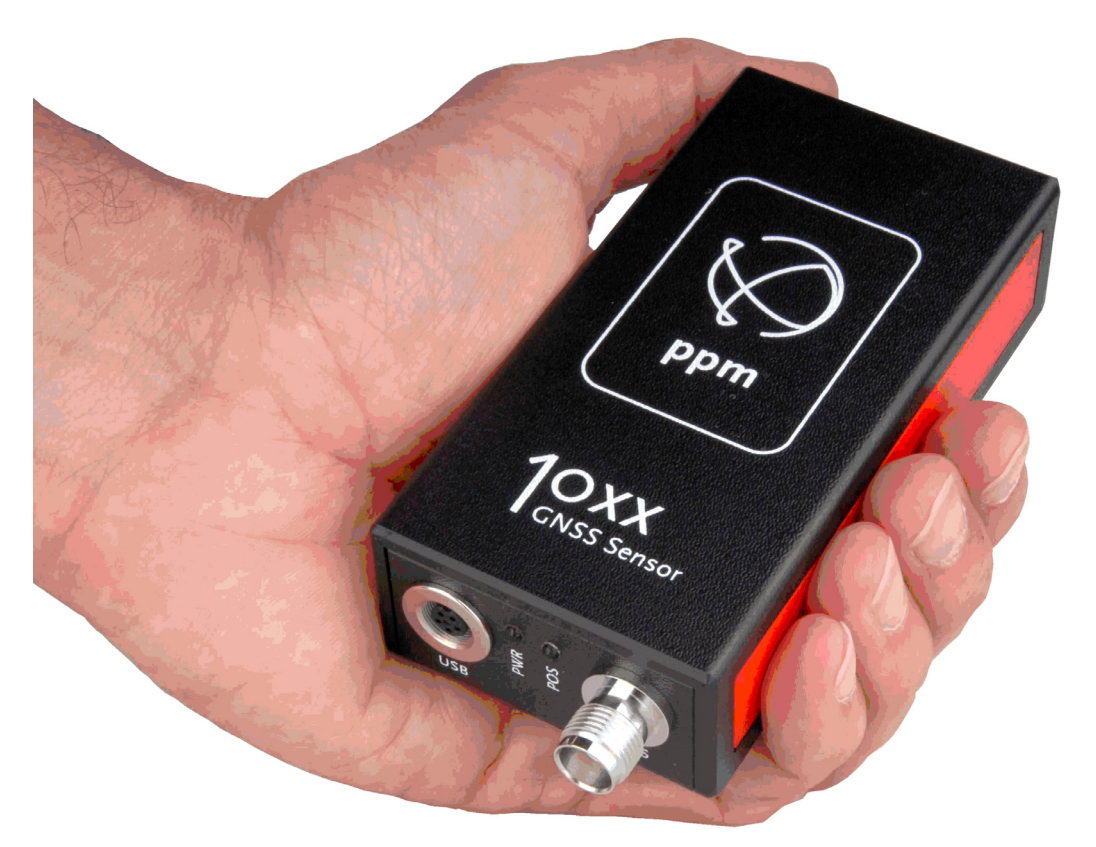

Der ppm 10xx GNSS Sensorist einer der kleinsten und leichtesten GNSS Empfängerfür den professionellen Einsatz.

Der Winzling mit den Traummaßen von 110 x 30 x 50 mm und einem Gewicht von nur 130 Gramm wird mit nur einem USB‐Kabel mit dem PC verbunden.

Damit wird sowohl die Stromversorgung wie auch die Datenkommunikation hergestellt. Sobald die USB Schnittstelle mit Strom versorgt wird, startet der ppm 10xx GNSS Sensor, sucht nach Satelliten, berechnet eine Position und beginnt bei entsprechender Konfiguration mit der Datenausgabe.

Die im ppm 10xx GNSS Sensor integrierte Schnittstelle ist kompatibel zu den folgenden Betriebssystemen:

Windows 7,8,10, Mobile Android ab Version 4

## **Antennenbuchse:**

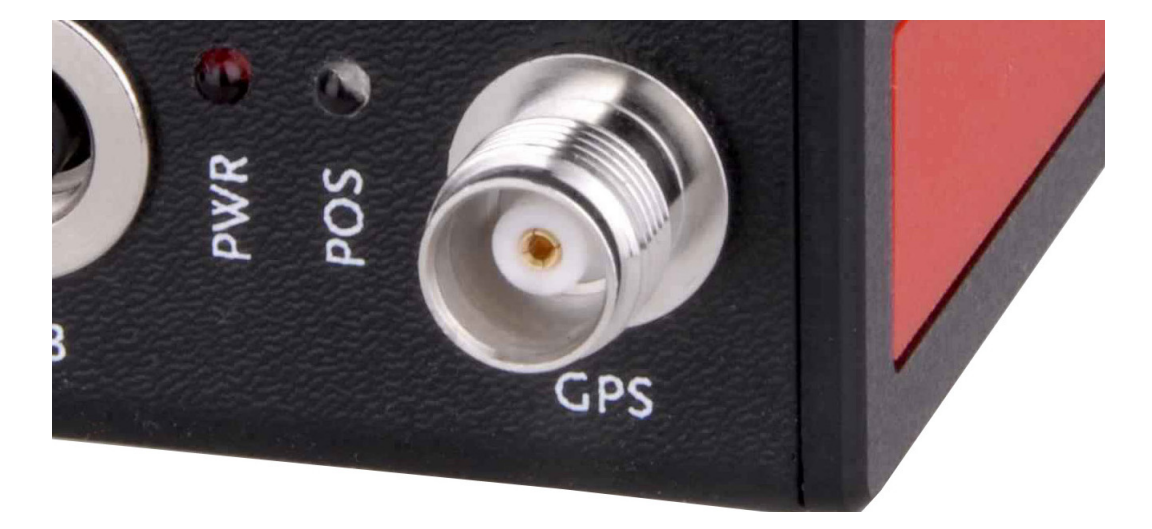

Auf der Vorderseite des ppm10xx Sensor befindet sich die Antennenbuchse (TNC‐ weiblich). Hier können Sie die mitgelieferte Helixantenne anschließen.

Möchten Sie eine andere oder eine externe Antenne verwenden, so entfernen Sie bitte die Helixantenne und schließen an diesen Port das Antennenkabel an.

## **USB Anschluß:**

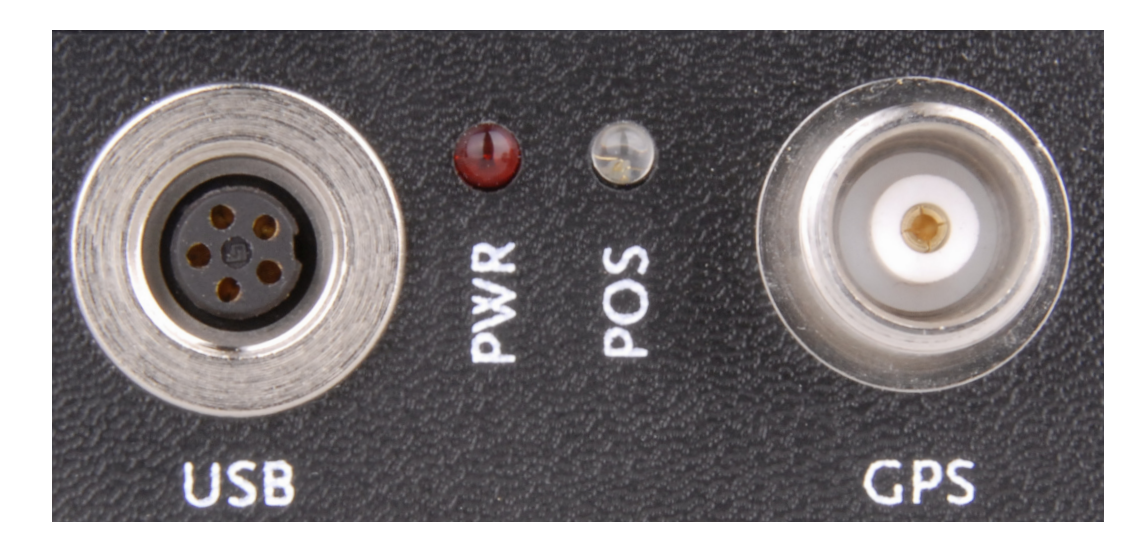

5 polige Buchse des Herstellers Binder.

Der passende Stecker hat die Binder Produktnummer: 99 0413 10 05

## **Die Pinbelegung:**

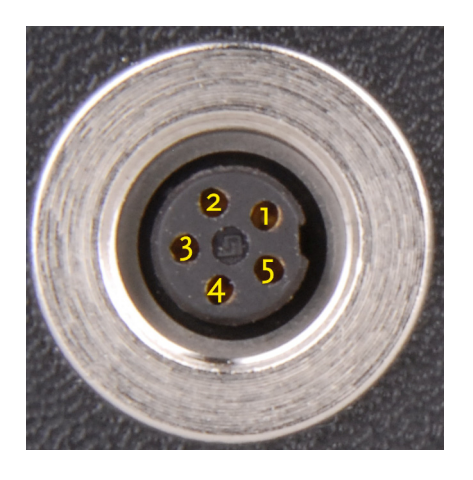

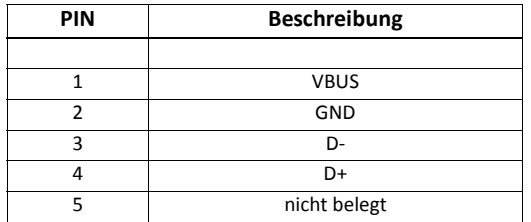

## **LED Anzeigen des ppm 10xx GNSS Sensor**

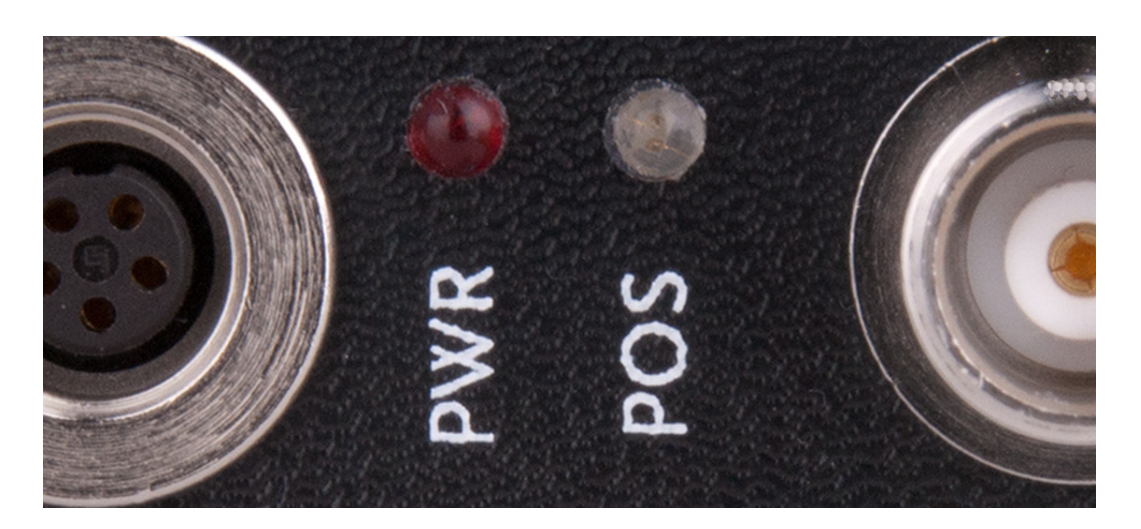

Die LED Anzeigen des ppm 10xx GNSS Sensor haben folgende Bedeutung:

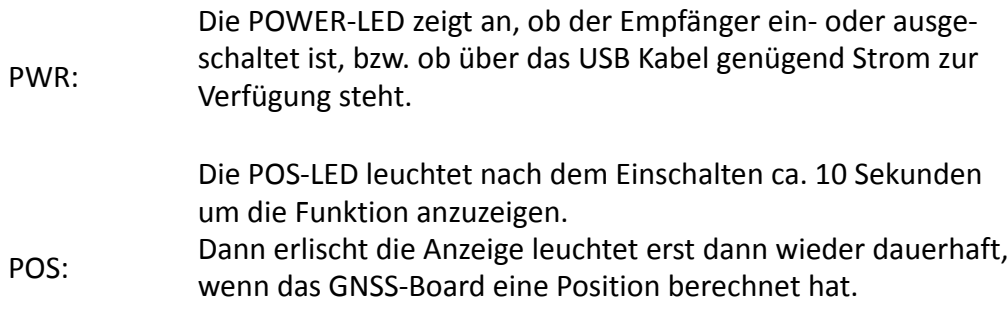

## **Deutsch**

#### **Helixantenne:**

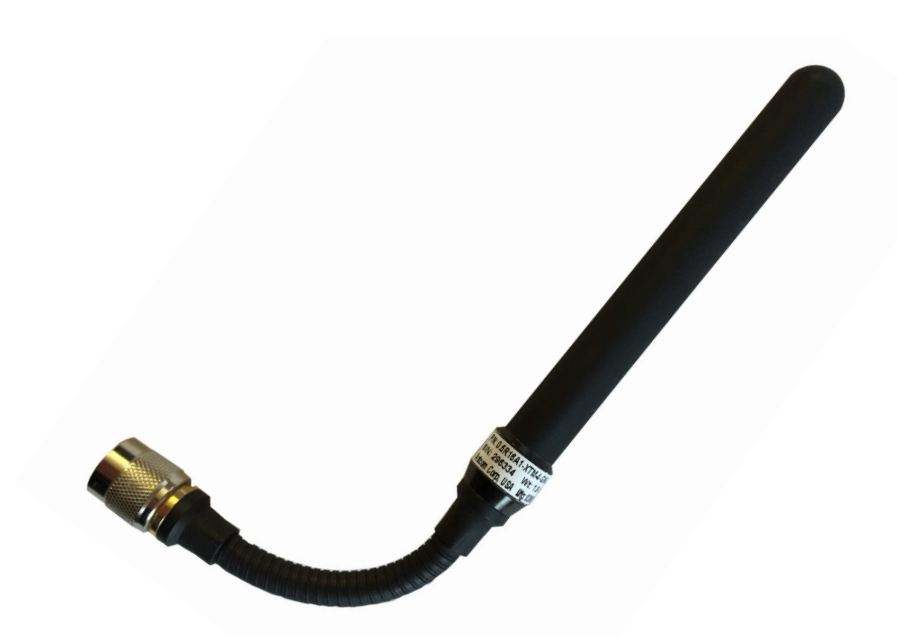

Darstellung dient nur der Veranschaulichung. Änderung jederzeit ohne Vorankündigung möglich.

Diese Antenne für den Empfang von GNSS‐Signalen wird aufgrund ihrer Bauform Helixantenne genannt.

Eine Helixantenne kann die GNSS‐Signale rundherum empfangen. Somit ist auch bei schwierigen Empfangsbedingungen eine gute Versorgung von GNSS‐Daten zum GNSS‐ Empfänger gewährleistet.

Der "Nachteil" dieser Konstruktion ist der fehlende exakte Messpunkt der Antenne. Der Nullpunkt ist virtuell in einem Umkreis von 10 cm rund um die Antenne definiert. Somit kann diese Antenne bei Messungen in einem Genauigkeitsbereich von >15 cm eingesetzt werden.

Diese Helixantenne ist mit einem sogenannten Schwanenhals ausgestattet. Damit können Sie die Antenne in nahezu jede Richtung "verbiegen" und somit einen optimierten Empfang für die GNSS‐Signale einrichten.

Wird eine Meßgenauigkeit unter 15 cm benötigt, muß eine Vermessungsantenne verwendet werden. Bitte wenden sie sich dafür an Ihren Händler oder direkt an uns. Wir beraten Sie gerne bei der Auswahl.

## **Befestigung an TabletPC**

Um den ppm 10xx GNSS Sensor an einen TabletPC zu befestigen, empfehlen wir Ihnen das beigefügte Stecksystem zu verwenden.

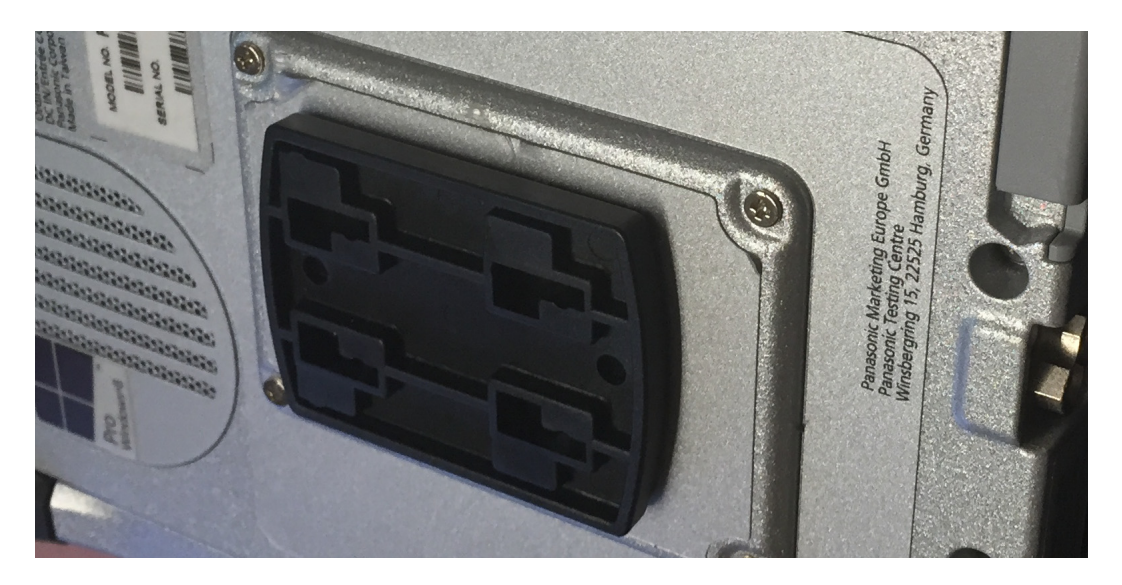

Adapterplatte von der Firma Herbert Richter (1471 mit 3M Klebefolie)

Befestigung auf der Rückseite des ppm 10xx Sensor mit der Adapterplatte von der Firma Herbert Richter (1642 mit Schraubbefestigung M3 x 8mm Senkkopf)

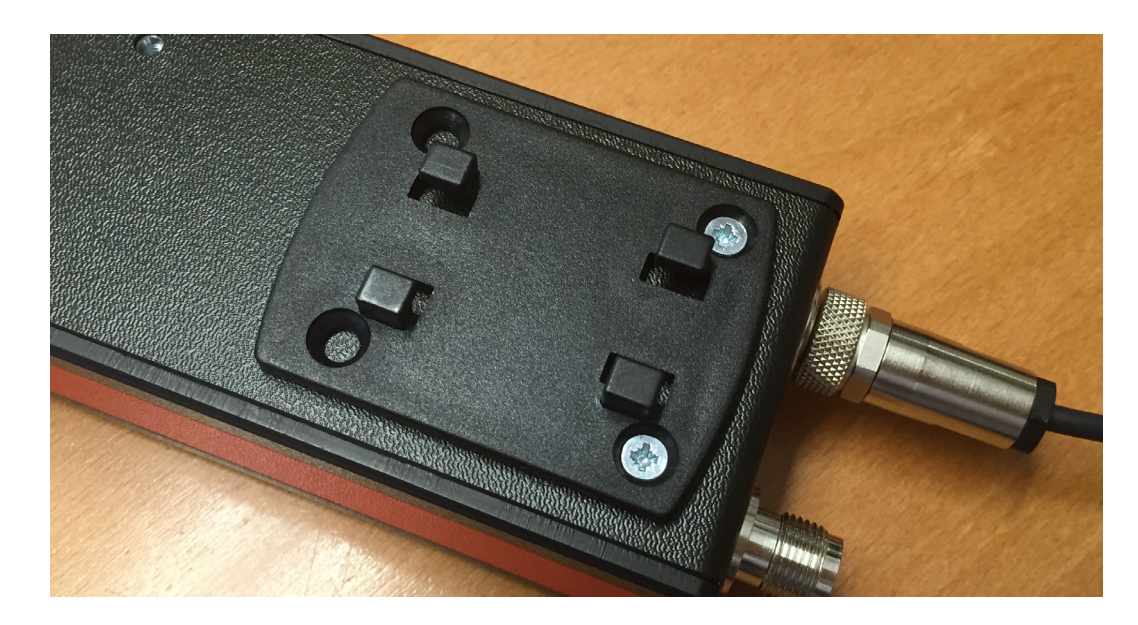

Bitte beachten Sie die Lüftungsschlitze des PCs und lassen diese frei!

**Installation**

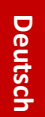

#### **USB Treiber Betriebssystem Windows:**

Wenn Sie den ppm10xx per USB Kabel mit Ihrem PC erstmals verbinden, wird der benötigte USB Treiber automatisch installiert.

Windows erkennt das neue "Gerät" am USB Port:

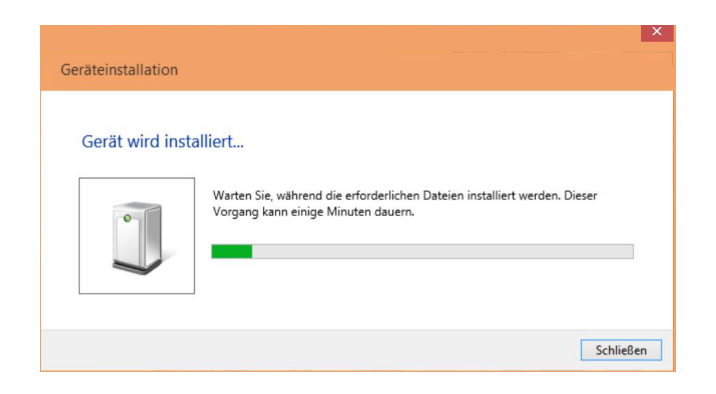

Die Installation läuft im Hintergrund und wird ohne eine weitere Meldung beendet. Sie können in der S*ystemsteuerung ‐ Gerätemanager ‐ Anschlüße (COM &LPT)* sehen, welche virtuellen COM‐Ports dem Empfänger zugewiesen worden sind.

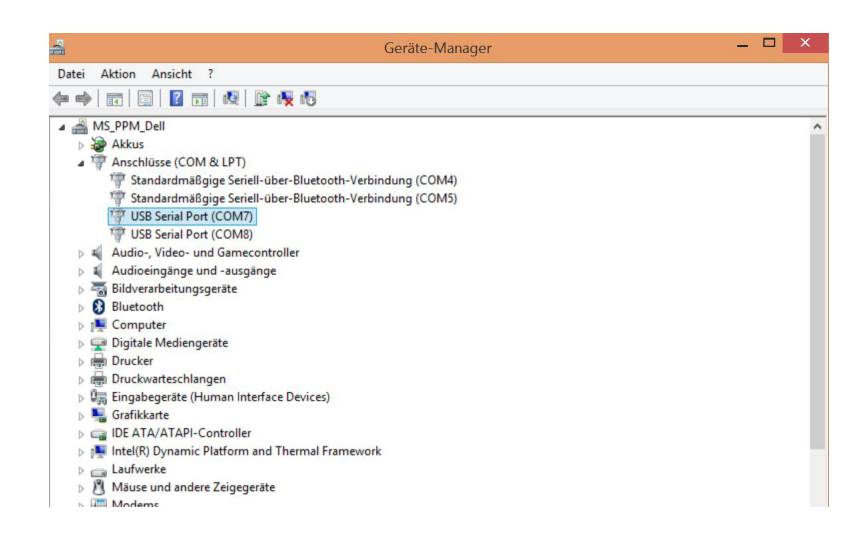

In diesem Fall wurden dem ppm10xx die COM Ports 7 und 8 zugewiesen. Dabei ist der Port 7 Ihres PC mit dem geräteinternen GPS Port COM1 bzw. COMA verbunden und der Port 8 Ihres PC mit dem GPS Port COM2 bzw. COMB.

Wenn Sie eine spezielle COM Port Nummer benötigen, so können Sie die automatisch zugewiesen Nummer ändern:

*Eintrag markieren ‐> rechte Maustaste ‐> Eigenschaften ‐> Anschlußeinstellungen ‐ >Erweitert* :

COM‐Anschlußnummer: Hier können Sie dem COM Port eine individuelle Nummer zuordnen.

## **Betriebssystem Android:**

Die Unterstützung bei Android ist applikationsabhängig. Ihre Applikation muss die FTDI Treiber verwenden um direkt mit dem ppm 10xx Sensor kommunizieren zu können.

Die Treiber hierzu, sowie Beispiele für die Integration sind auf der Webseite von FTDI zu finden:

**http://www.ftdichip.com/Android.htm**

## **Betriebssystem Windows Mobile:**

Die Unterstützung bei Windows Mobile ist applikationsabhängig. Ihre Applikation muss die FTDI Treiber verwenden um direkt mit dem ppm 10xx Sensor kommunizieren zu können.

Die Treiber hierzu, sowie Beispiele für die Integration sind auf der Webseite von FTDI zu finden:

**http://www.ftdichip.com/Drivers/D2XX.htm**

## **Konformitätserklärung**

gemäß der Richtlinie 2004/108/EG

Der Hersteller

**ppm Precise Positioning Management GmbH** Grube 39a 82377 Penzberg

erklärt hiermit, dass die Produkte

## **ppm 10xx**

den folgenden EG‐Richtlinien entspricht:

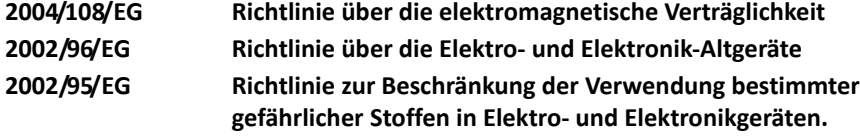

Angewandte Normen:

**EN 301 489‐V1.8.1 EN 60950‐1**

Penzberg, 15.04.2015

Q. Sje

Michael Singer Geschäftsführer